## eVidyalaya Half Yearly Report

Department of School & Mass Education, Govt.<br>of Odisha

skci

é.

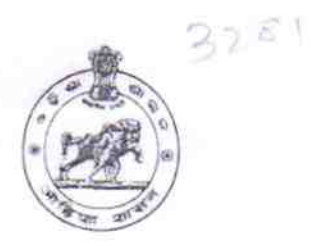

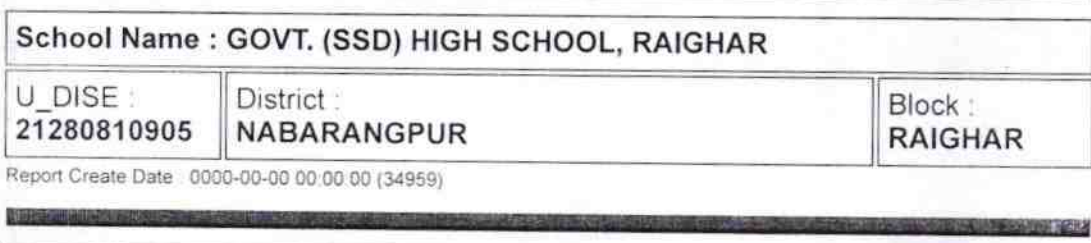

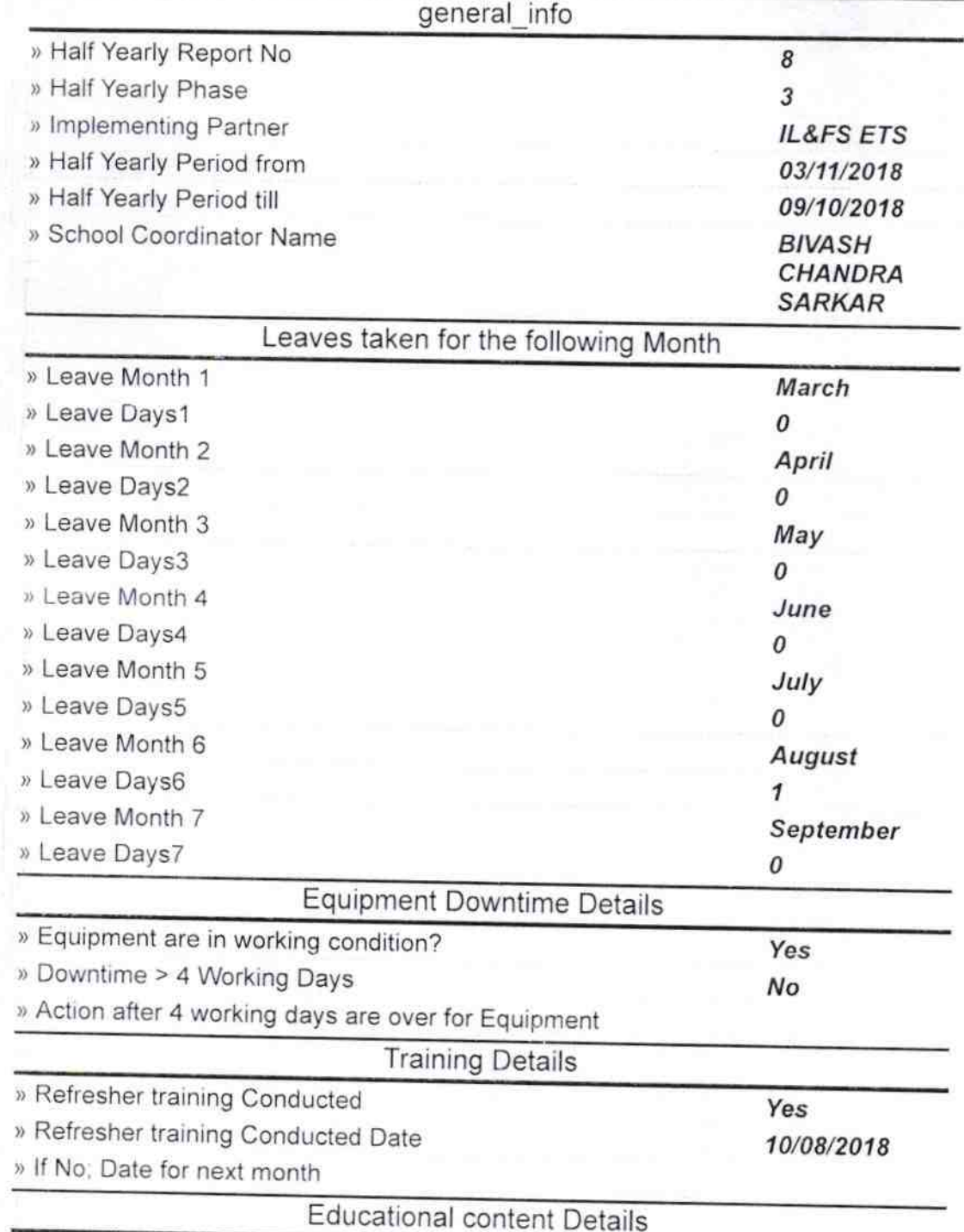

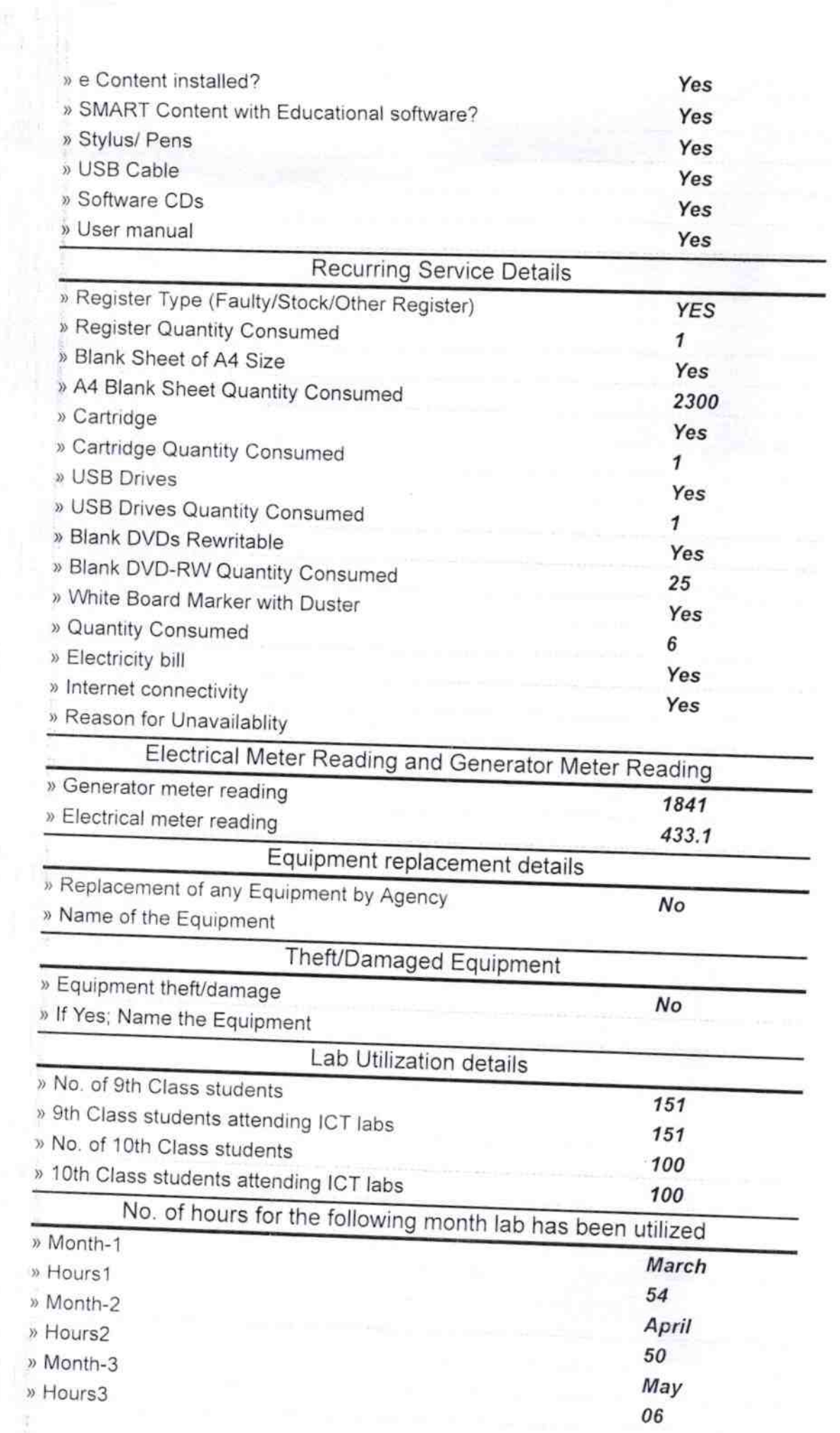

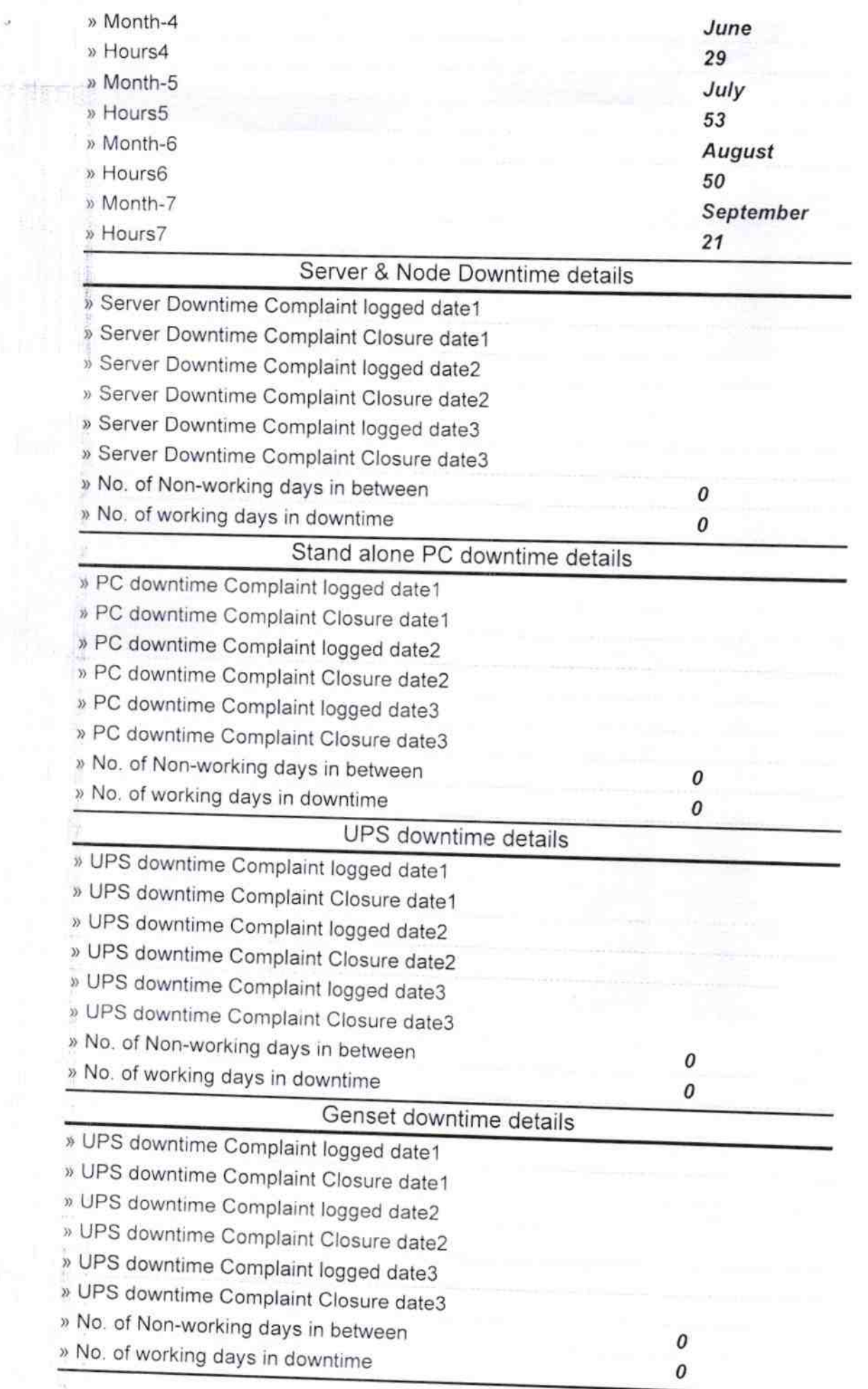

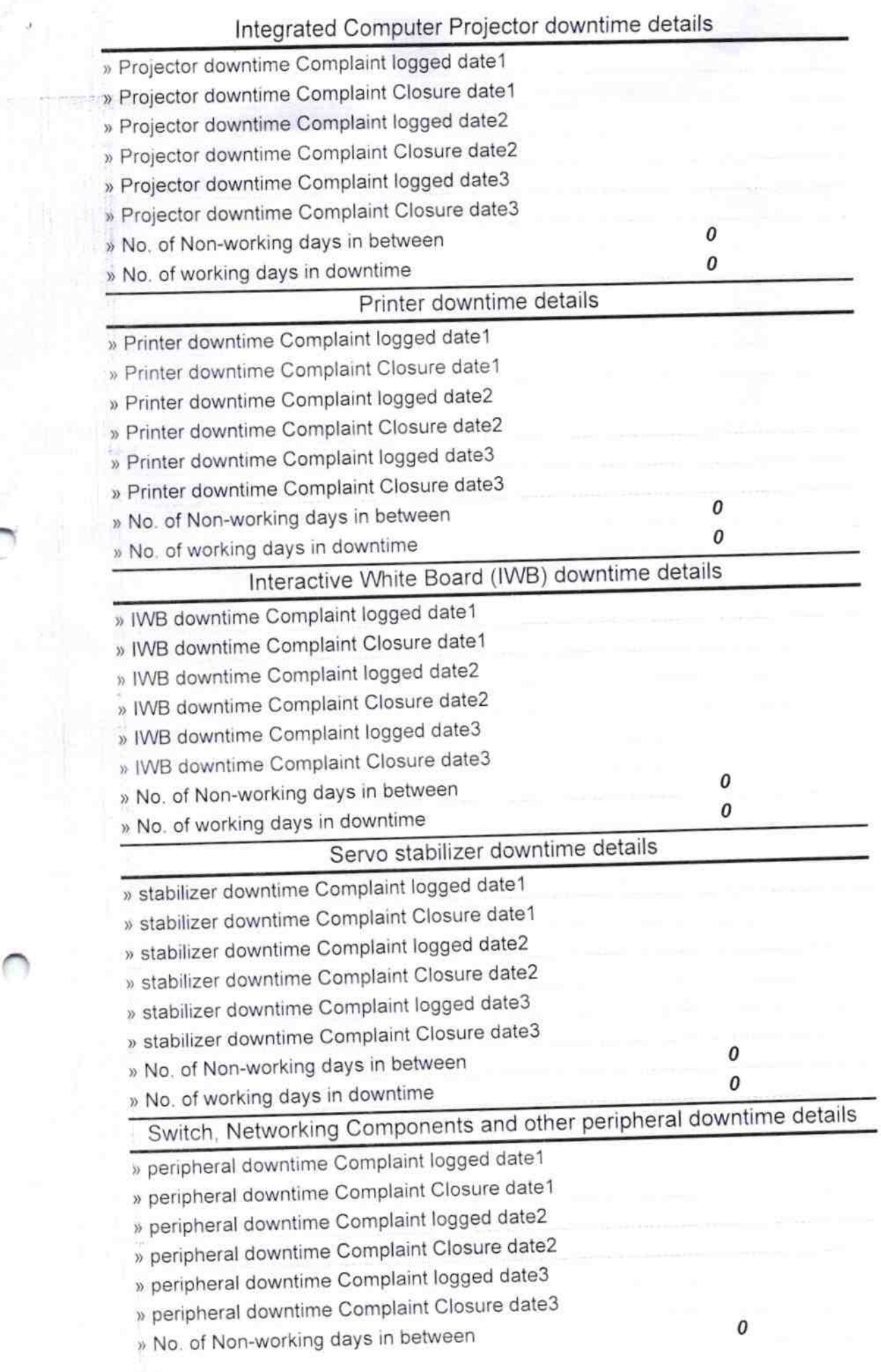

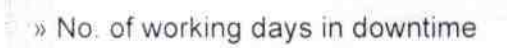

Signature of Head Master Wiebressry of Beal 9 12